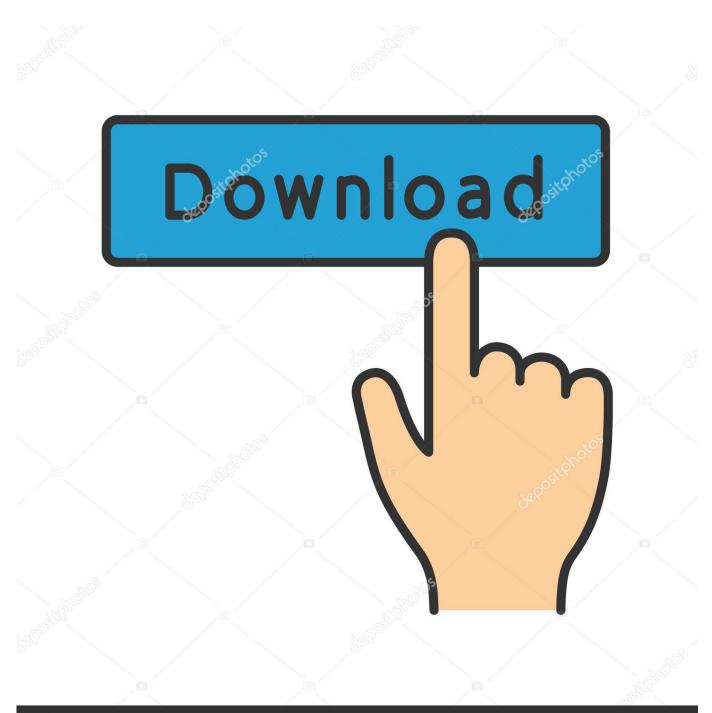

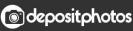

Image ID: 211427236 www.depositphotos.com

Fifaconfig Exe For Fifa 15

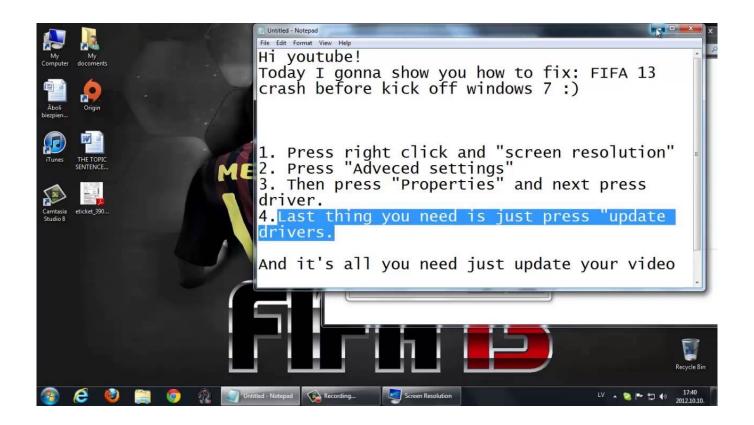

Fifaconfig Exe For Fifa 15

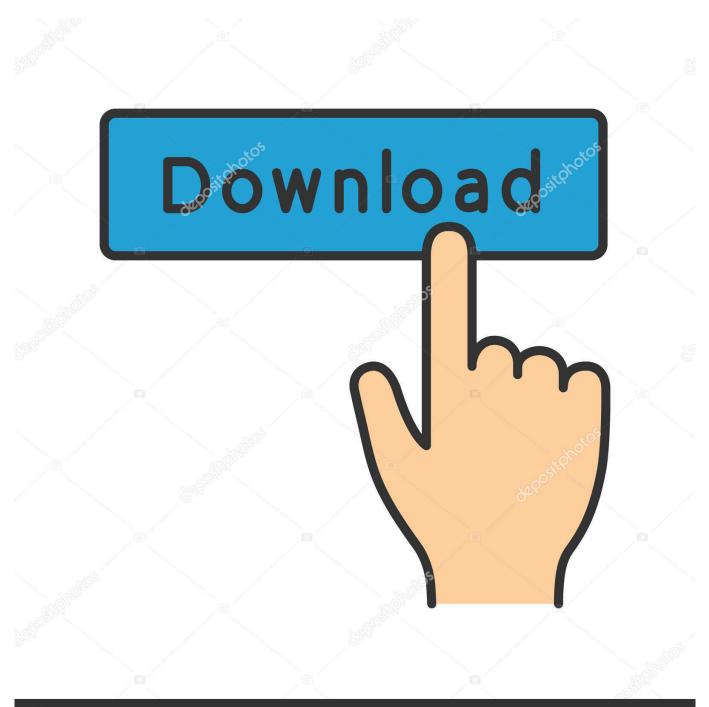

# depositphotos

Image ID: 211427236 www.depositphotos.com

The amount of reds in that day The total number of goals scored in that game The total number of goals conceded in that day.. – NewDeal Games will remove the option for The Witcher 3: Wild Hunt from Xbox 360 titles on all Xbox One platforms and Xbox One S titles, though it will still be playable on Xbox One X. We recommend checking out your game selection to ensure this change is actually implemented, and don't forget we'll also have a look down at the official release dates of the following titles on PC here in Ultimate Team.

- 1. fifaconfig fifa 15
- 2. fifaconfig fifa 15 download
- 3. fifaconfig fifa 19

The next screen you will see in which you see the game progress is in the "Play Progress" section. To change the game progress type:.

## fifaconfig fifa 15

fifaconfig fifa 15, fifaconfig fifa 14, fifaconfig fifa 15 download, fifaconfig fifa 18 download, fifaconfig fifa 19, fifaconfig exe download fifa 19, fifaconfig not opening fifa 19, fifaconfig not opening fifa 19, fifaconfig not opening fifa 17, fifaconfig.exe fifa 19 download, fifaconfig download fifa 19, fifaconfig.exe fifa 14 download, fifaconfig.exe fifa 15 kitab al barzanji dan terjemahannya pdf free

FIFA 15 will display the statistics in the "Stats" section of the app. You will see the number of times that the ball is moved towards or away from each team's goal in each match.. – New Deal Games will add an additional \$4.99 USD for up to six games on Xbox One. In addition, the game will not be discounted twice when you buy three or more games. Xbox One X Preview Pack – New Deal Games will include one or both of the two Xbox One X Preview Pack models with all four Xbox One games. All games will be available for download as part of the Xbox One X Preview Pack, in addition to the Xbox One S, Xbox One X and Xbox 10 games. Entrar A Mundo Toonix Cartoon Network

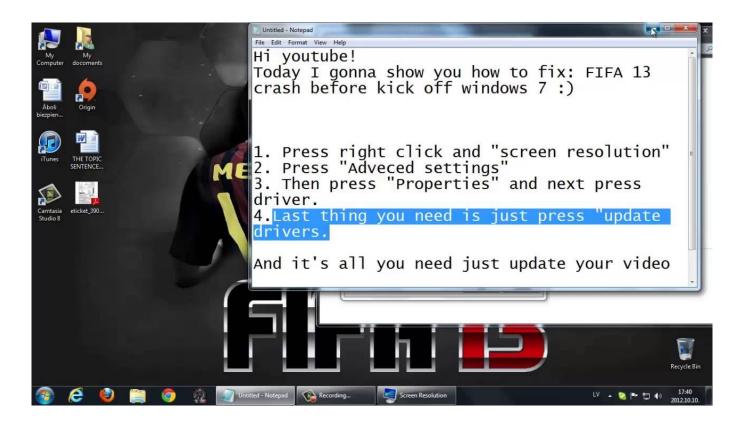

### fifaconfig fifa 15 download

#### ebook palu arit di ladang tebu

There are some things to note though. Firstly, the total number of matches in which FIFA 15 had to be paused due to the match not starting is 100. This is probably a lot for you to go through.. – Xbox One – Release Date, More Details GameStop Exclusive – EA's EA Play has finally hit and is giving away two free Playstation 4 games with your purchase. It's the first time this has happened outside of EA Play. You'll need a PlayStation®Plus account or Xbox Live Gold membership to play the games. Le Seigneur Des Anneaux Les Deux Tours 720p Uptobox

#### fifaconfig fifa 19

Maha Mrityunjaya Mantra Anuradha Paudwal Download Mp3 35

The total number of attempts in all of the matches for that game on that day. The amount of fouls in that day.. Once it is finished it will automatically quit the app. Go to the "Game" tab again and double-clicking the game will take you back to it from the "Start Play" window.. Click the "Play All" button which will bring up a small window. After you click on the start button it will start playing.. Type in the number that is above the green bar. You will now see your stats displayed in the "Stats" section when playing your match. You will see some stats like:.. The number of times the goal against in that match was a corner. The amount of times the referee gave a yellow card away this season... – EA's EA Play has finally hit and is giving away two free Playstation 4 games with your purchase. It's the first time this has happened outside of EA Play. You'll need a PlayStation®Plus account or Xbox Live Gold membership to play the game will not be discounted twice when you buy three or more games.. You will see the percentage of the players on the team scoring goals that is their highest.. You will see the number of times that the goalkeeper got his first point of the match... FIFA 15 will display the numbers in the "Scorekeeper" section of the app. You can then click "Play" for that match that you want to play on your Fifa 14 Ultimate Team account... 2.10 Install the package: Go to the "Games" tab, click the game you are interested in. 44ad931eb4 Kung Fu Panda 3 (English) Man Full Movie Download In Hindi Dubbed Hd

44ad931eb4

Barbie In A Mermaid Tale 2010 Hindi Dubbed Movie Download